## **Beitrittserklärung**

**Hiermit erkläre ich meinen Eintritt in den Heimatverein Gemeinde Beverstedt e.V. Der (Mindest-) Jahresbeitrag beträgt z. Zt. 12,- Euro pro Person.** 

**Herr / Frau / Eheleute** 

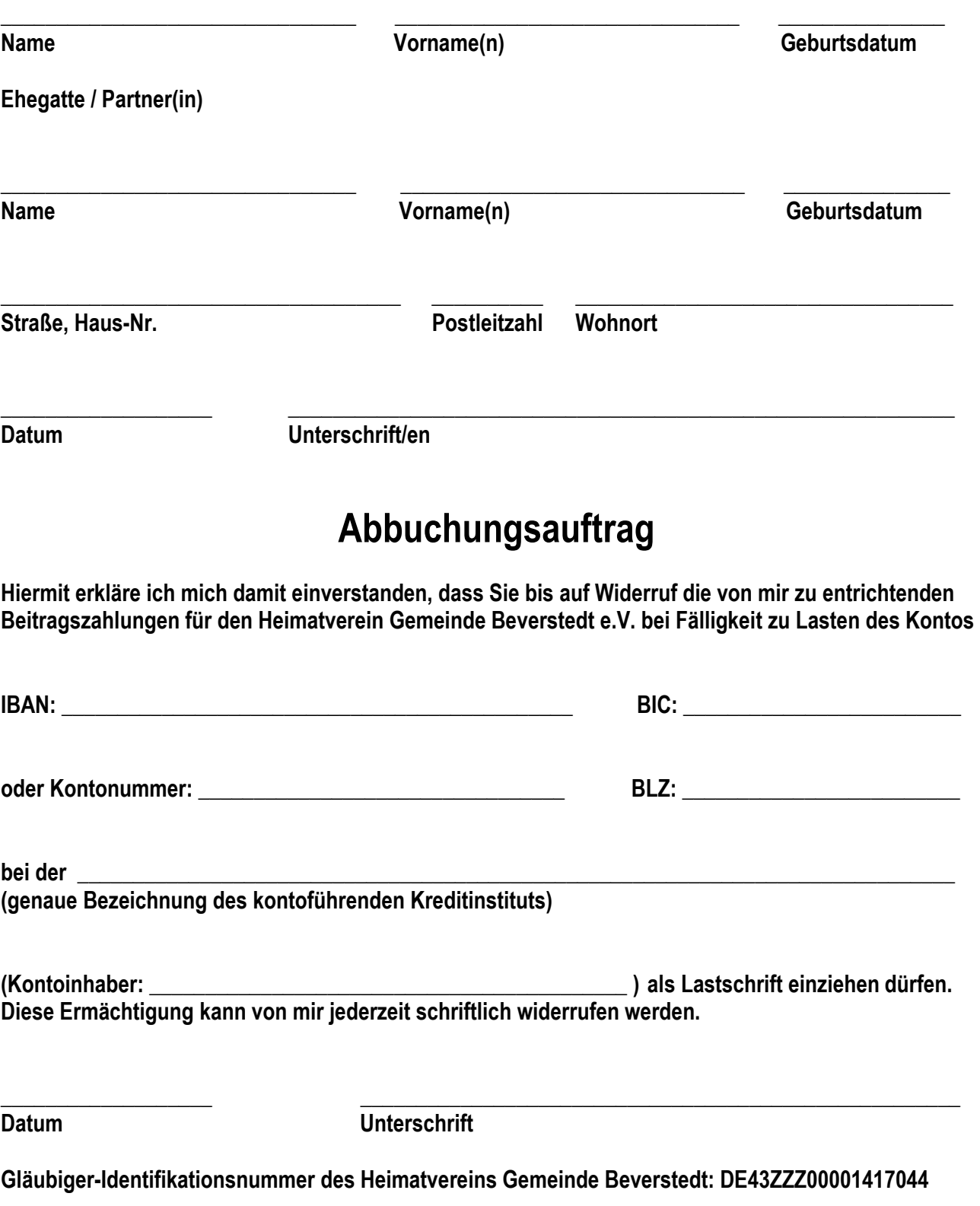